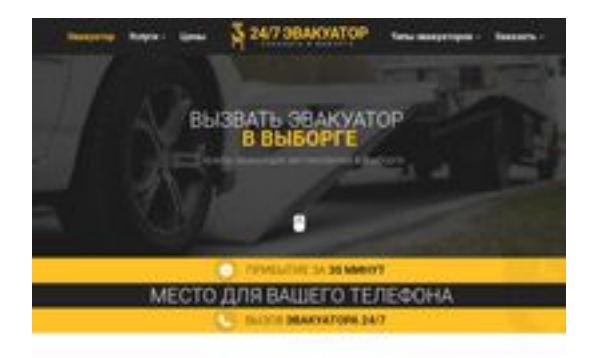

## **Revisión web de viborg.glavtrak.ru**

Generado el 15 Abril 2021 10:49 AM

**La puntuación es 62/100**

**SBAN pagepeeker** 

#### **Contenido SEO**

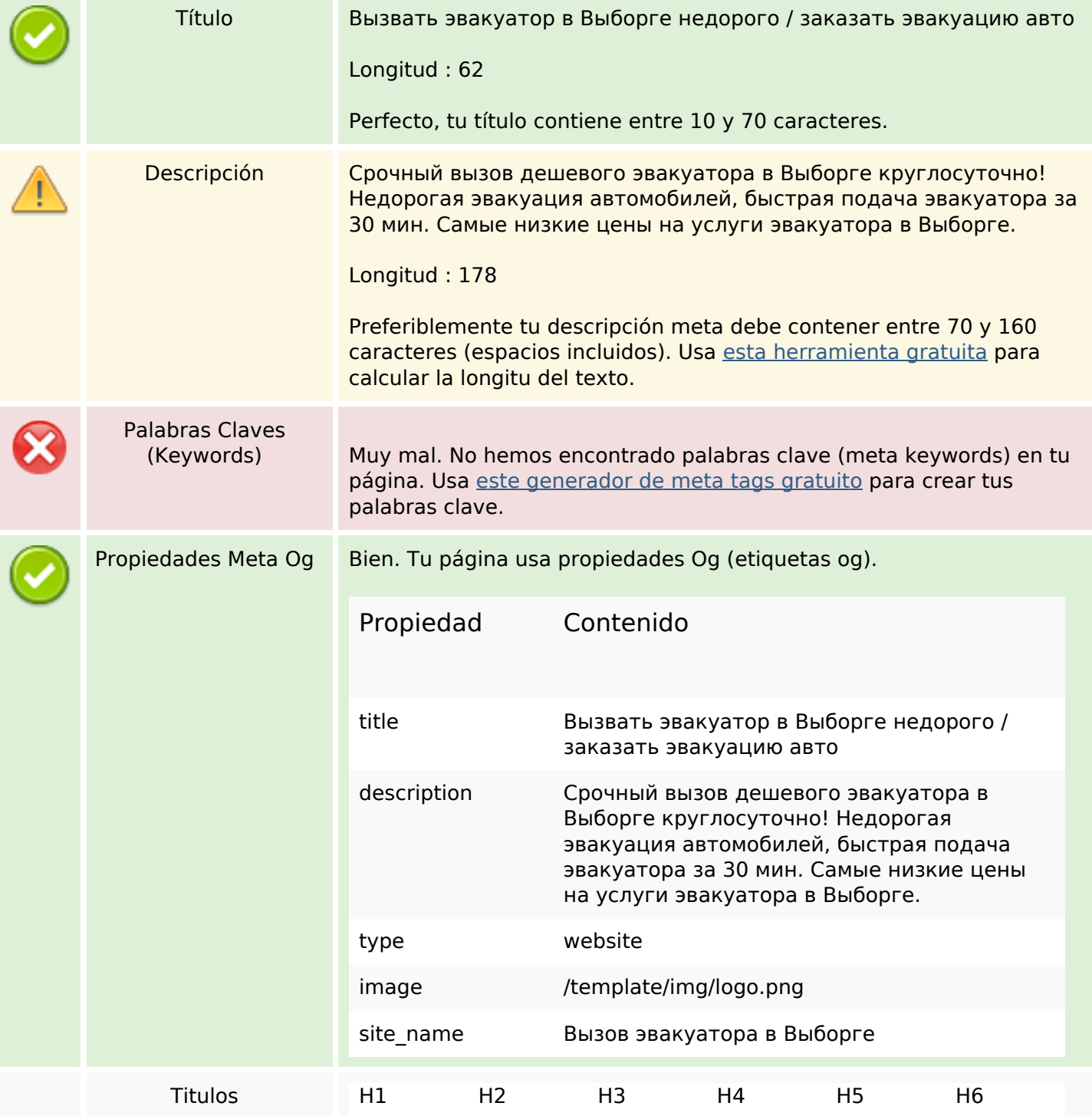

### **Contenido SEO**

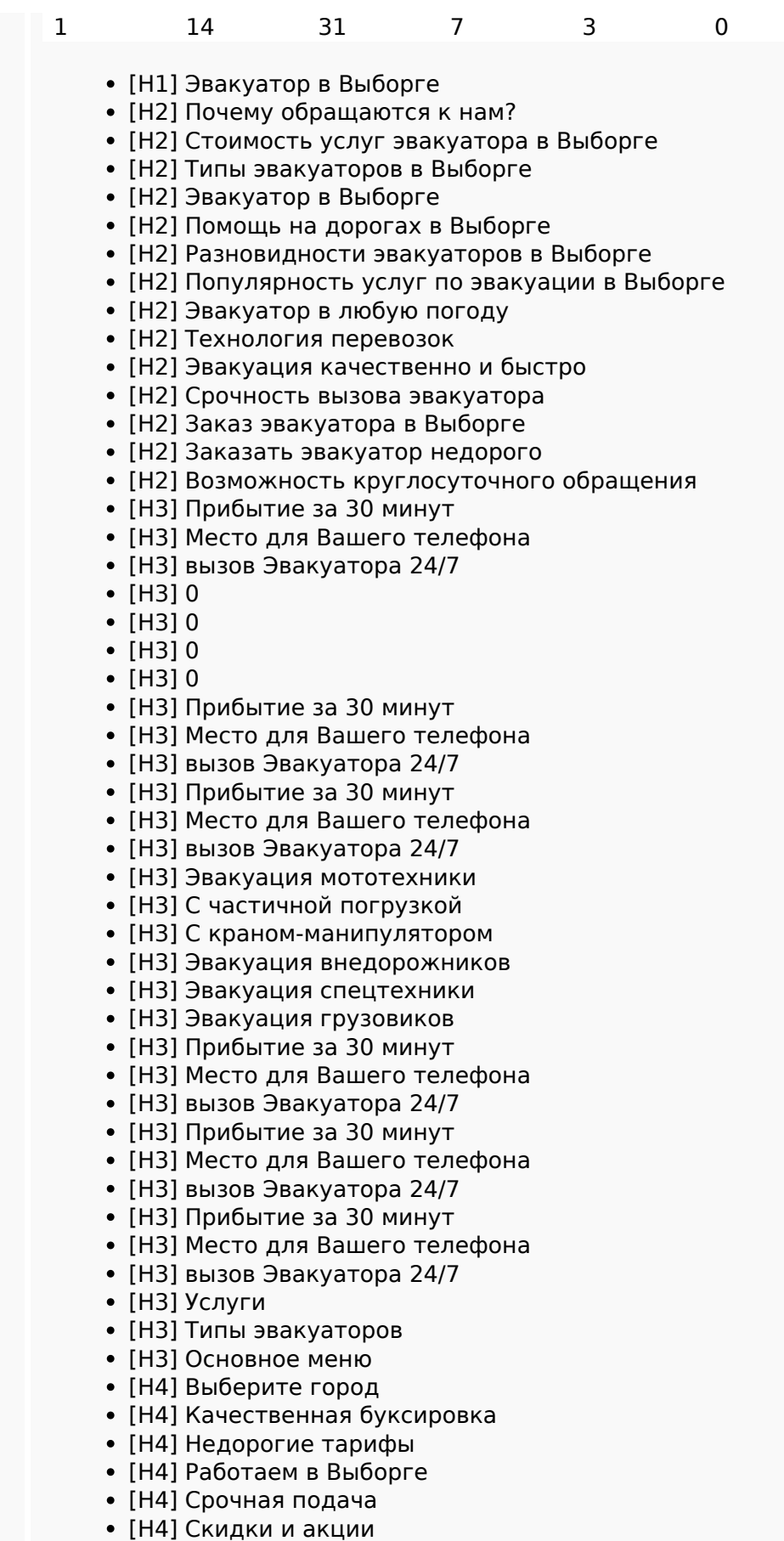

- [H4] Весь спектр услуг
- [H5] Виктор Лесной

### **Contenido SEO**

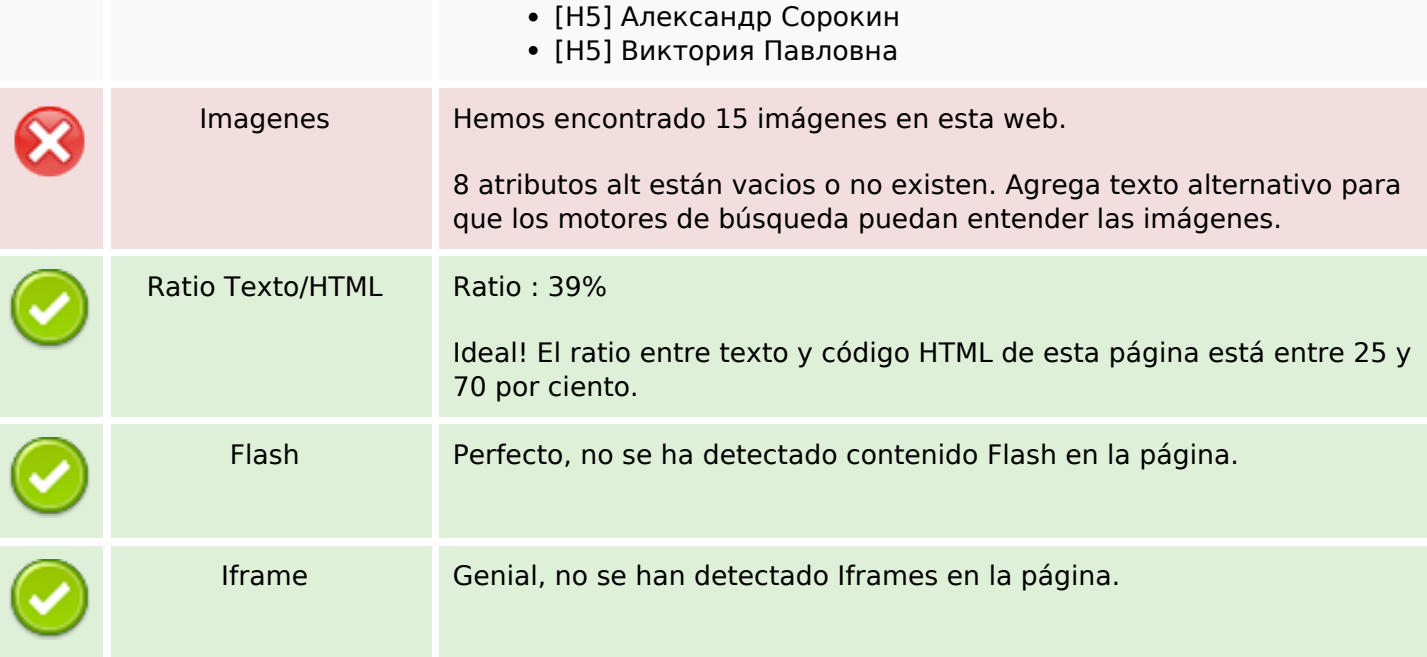

## **Enlaces SEO**

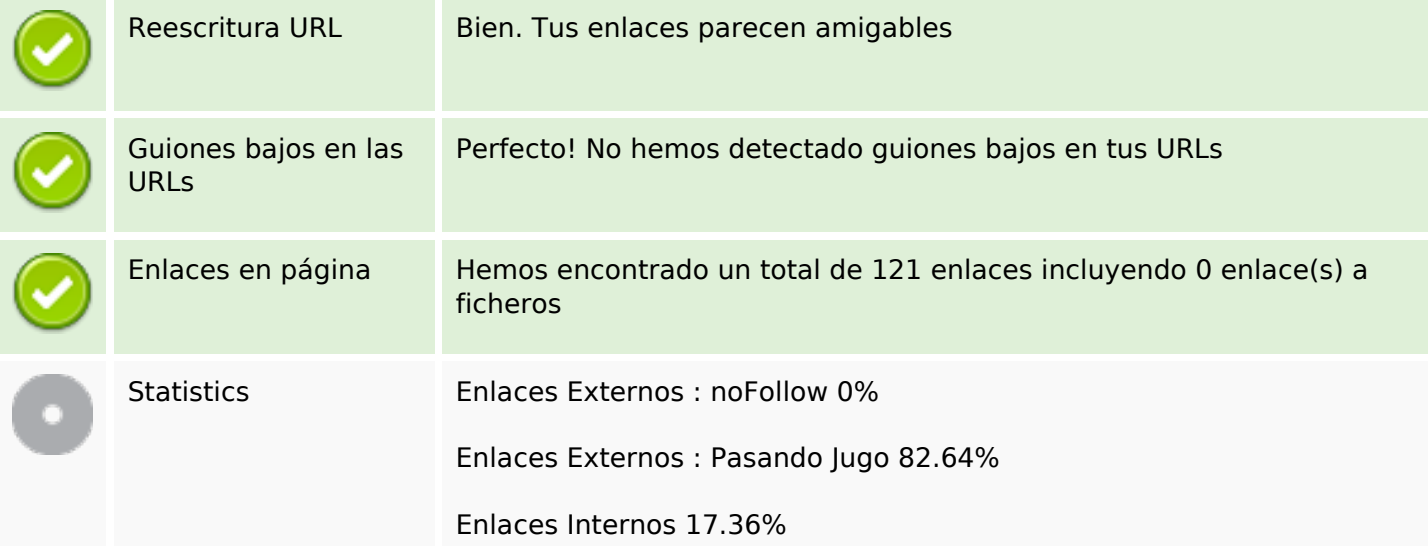

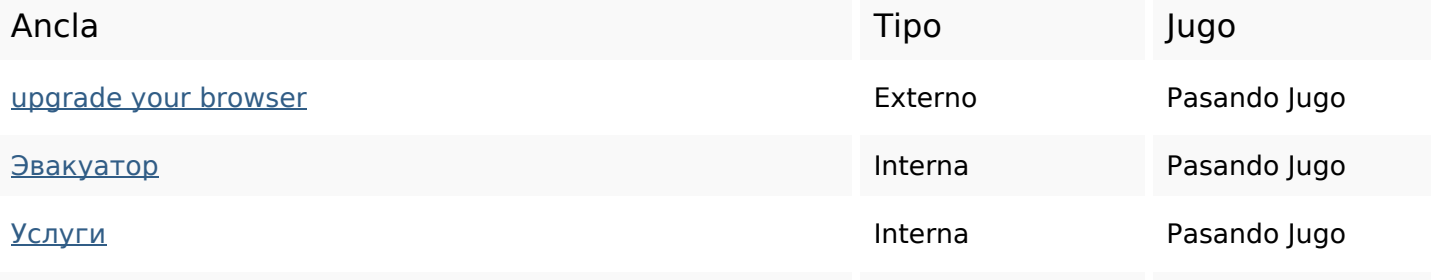

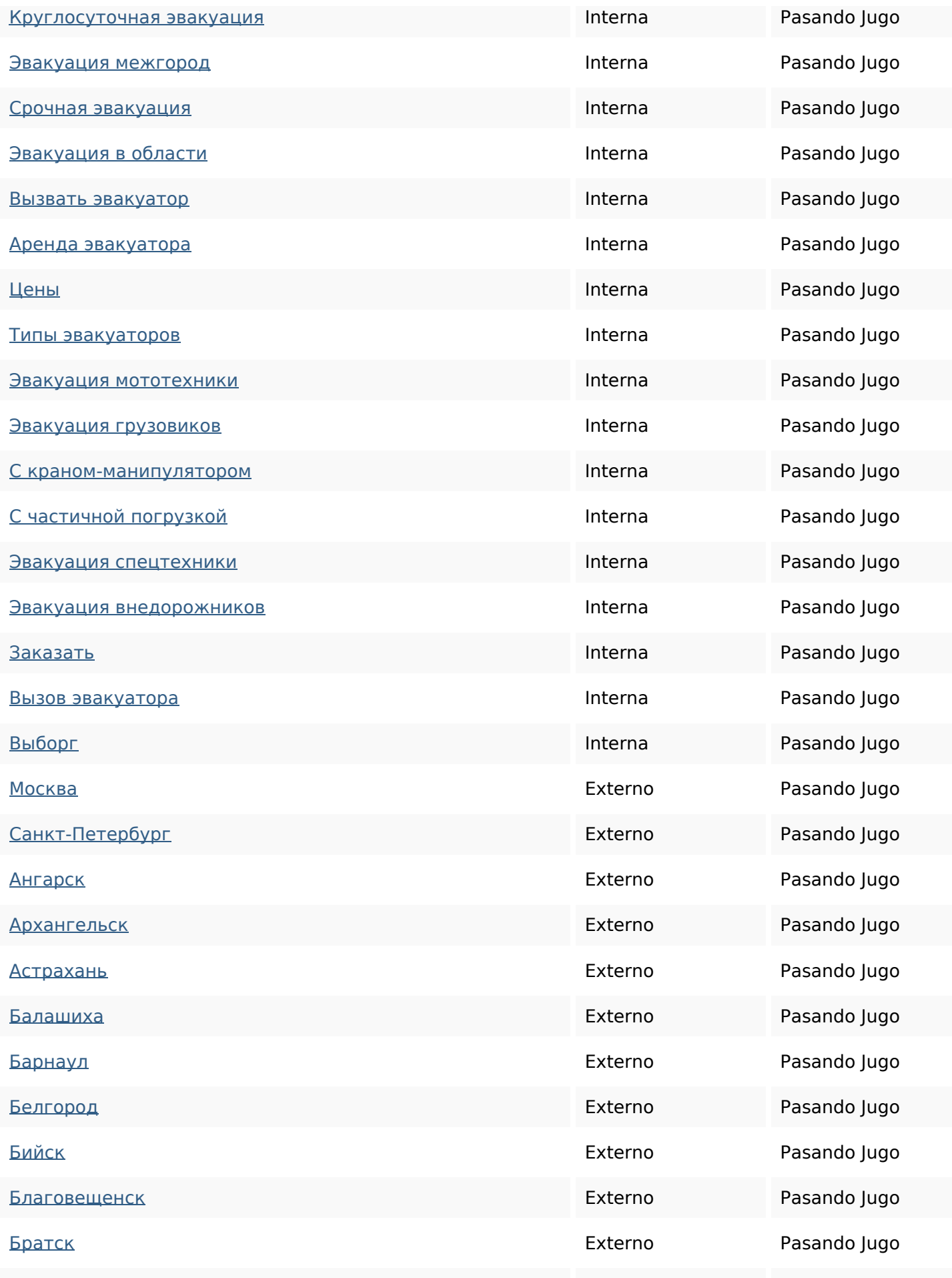

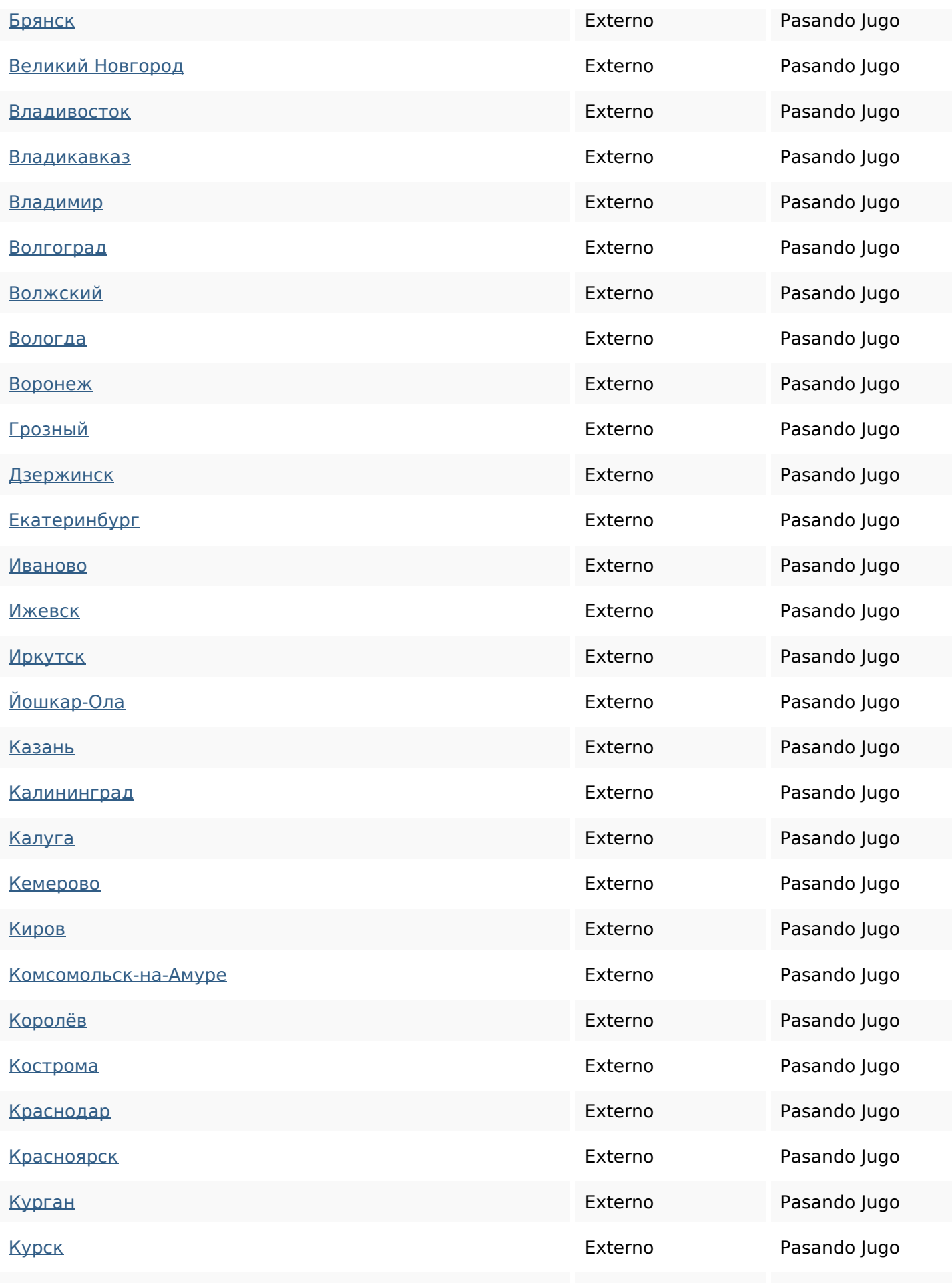

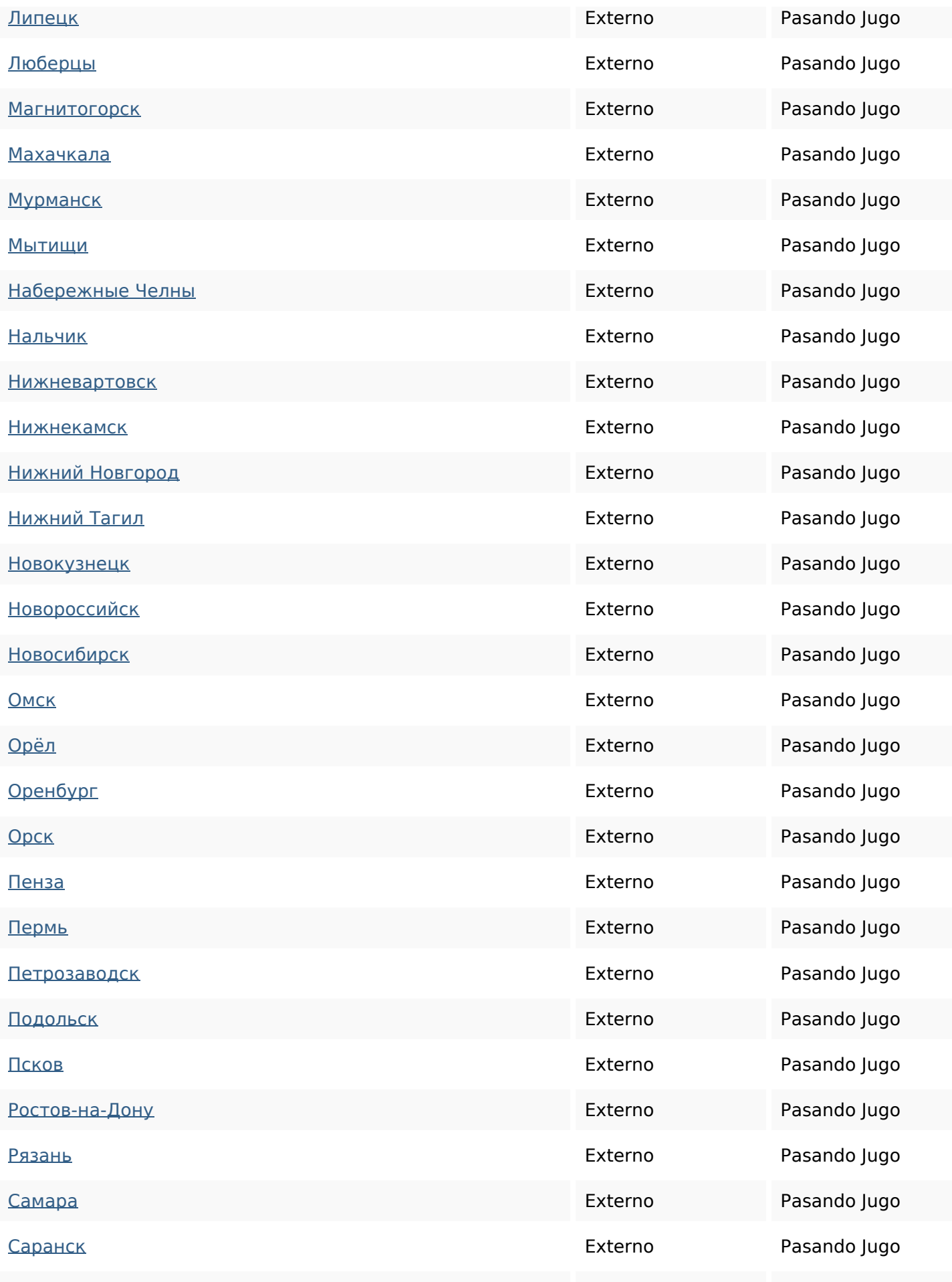

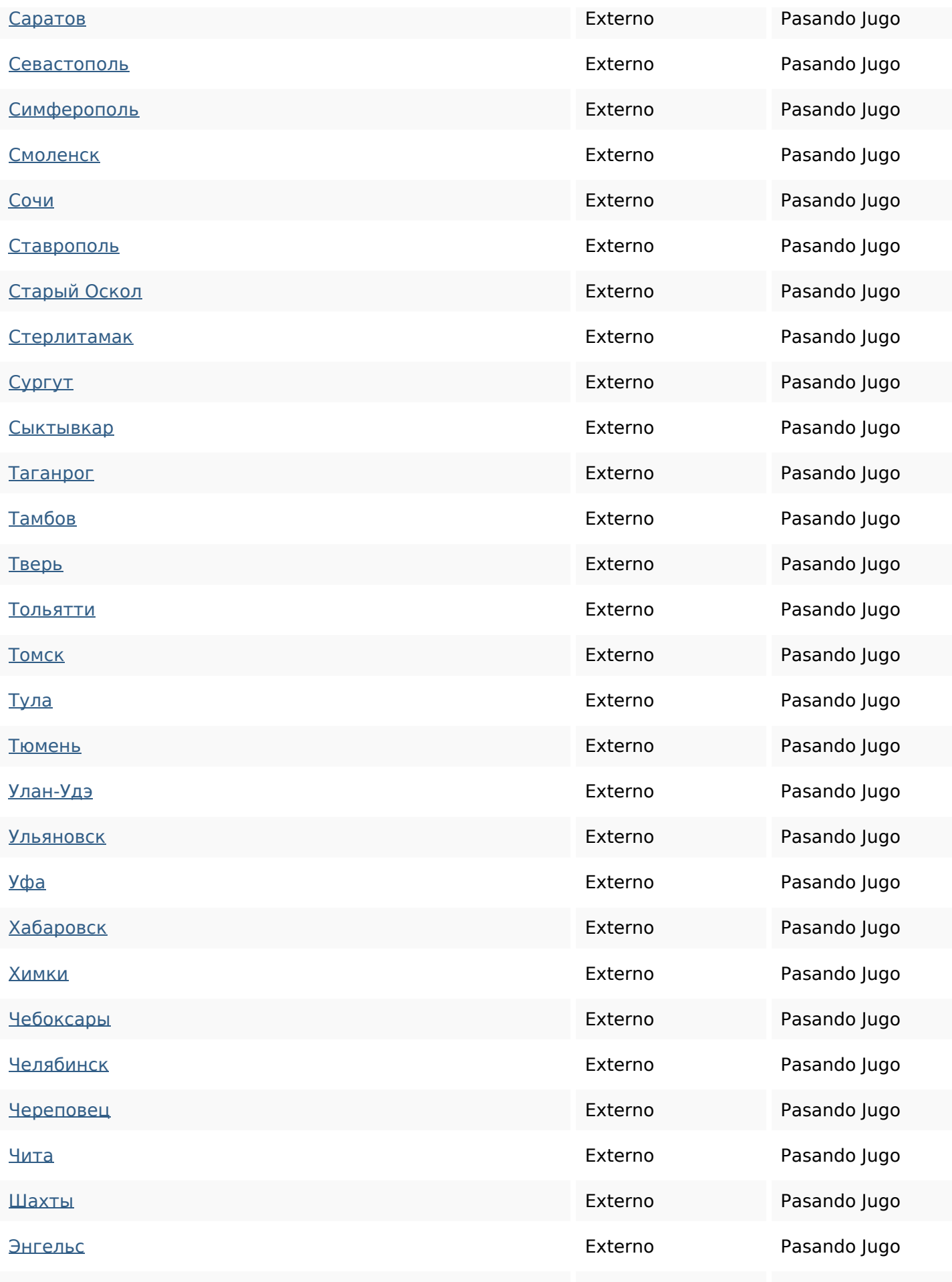

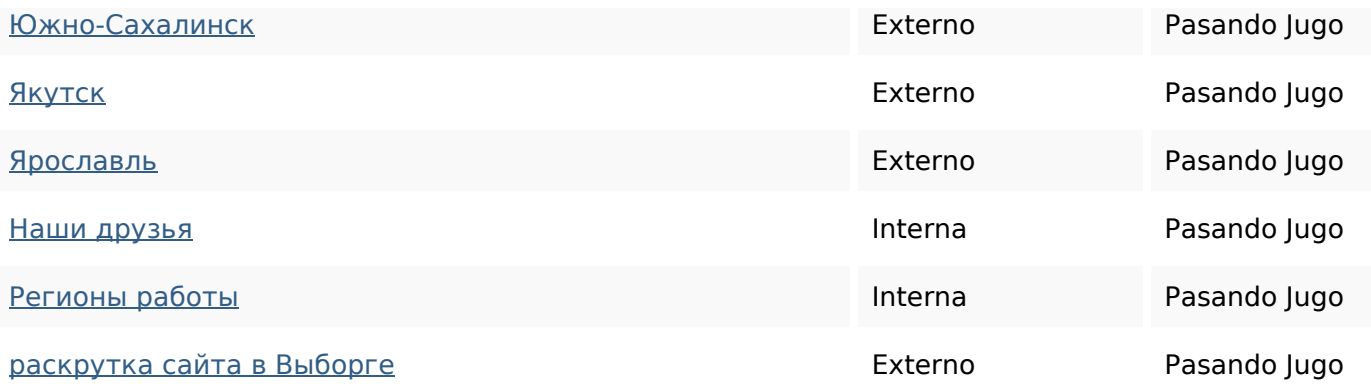

### **Palabras Clave SEO**

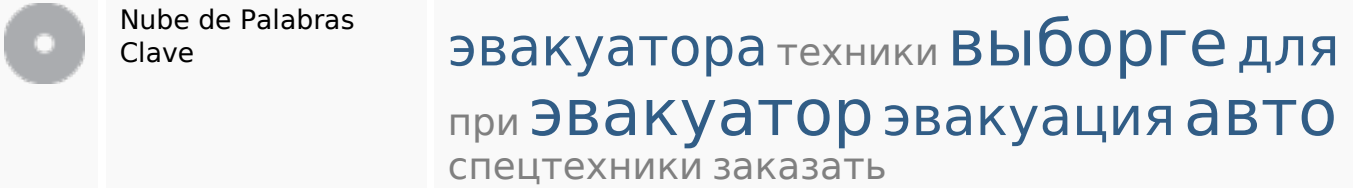

#### **Consistencia de las Palabras Clave**

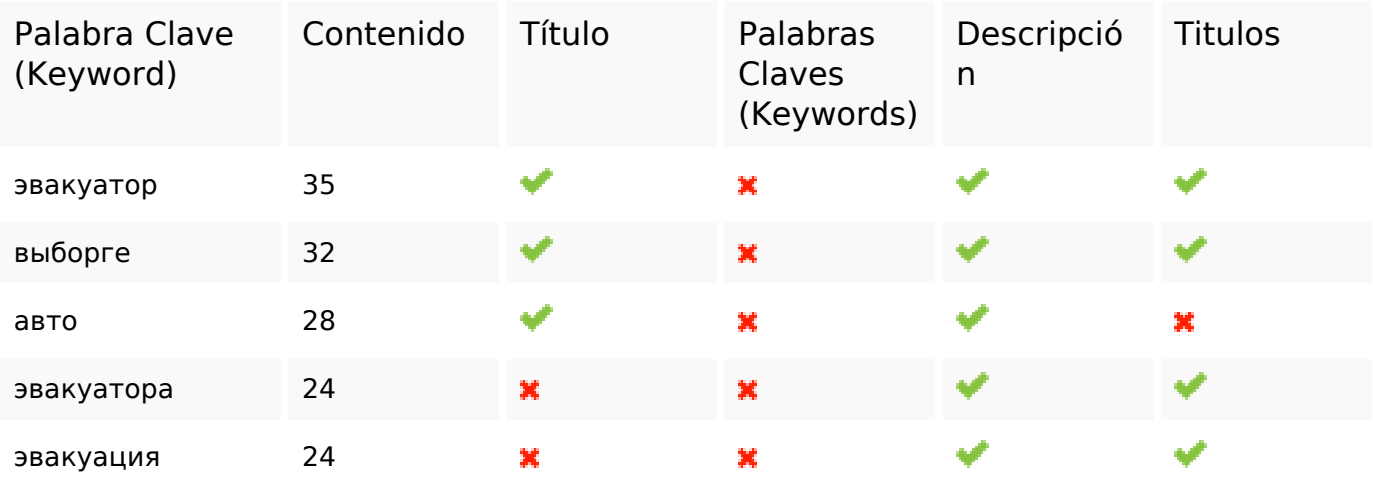

## **Usabilidad**

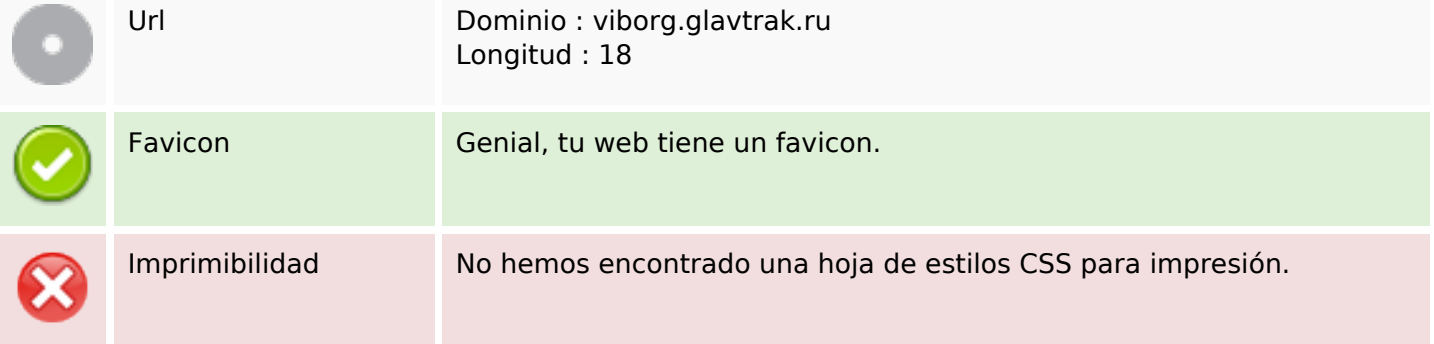

#### **Usabilidad**

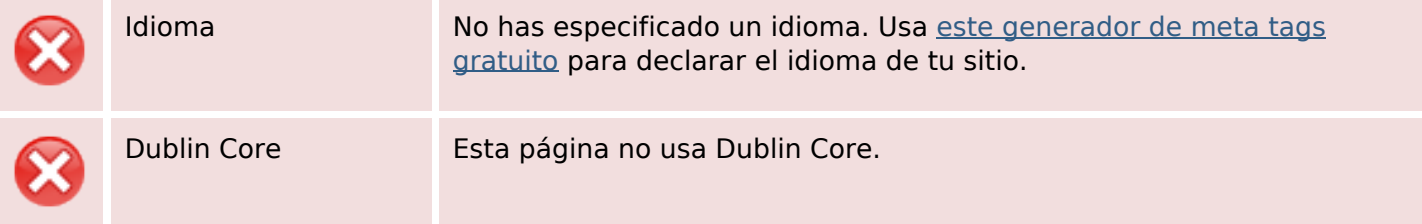

#### **Documento**

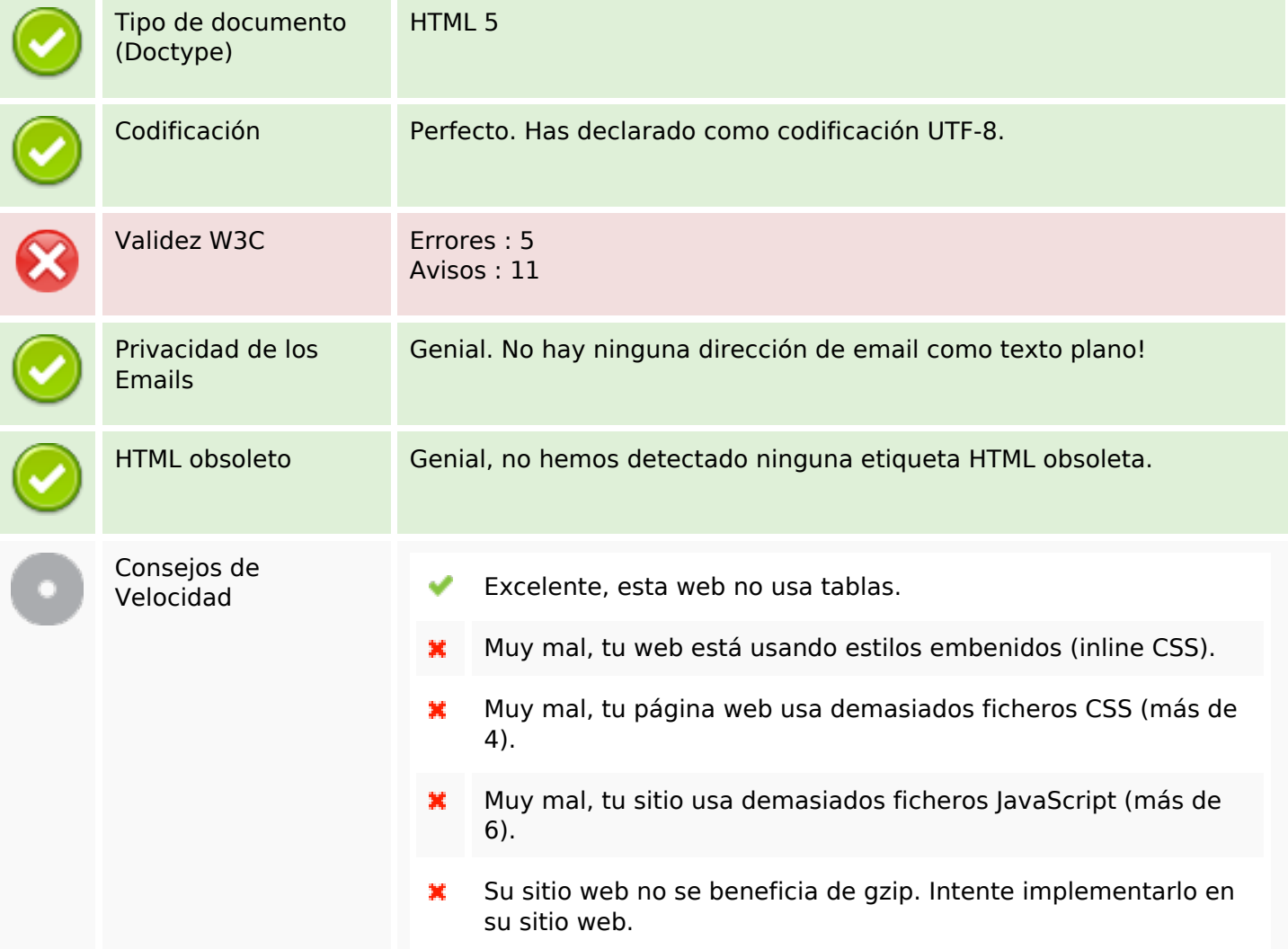

#### **Movil**

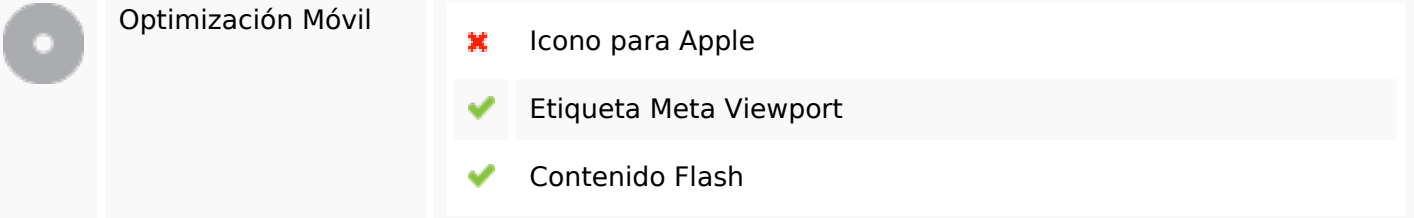

# **Optimización**

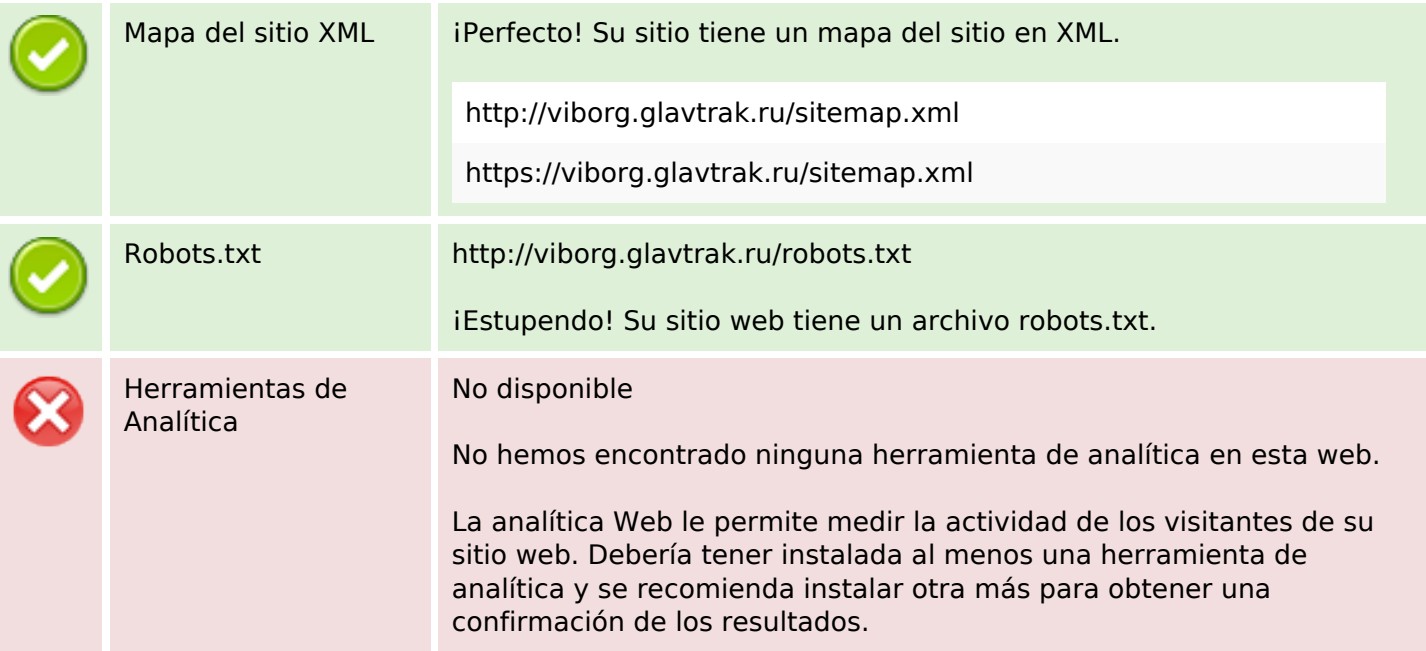